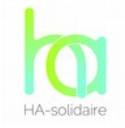

## **PARTENARIAT ENTREPRISE**

Vous souhaitez soutenir une association en réalisant vos achats professionnels, c'est **simple** et **gratuit**.

## **1- RECHERCHER L'ASSOCIATION**

Il vous suffit de **rechercher l'association** à partir de l'annuaire sur le site [www.ha](http://www.ha-solidaire.com/)[solidaire.com.](http://www.ha-solidaire.com/)

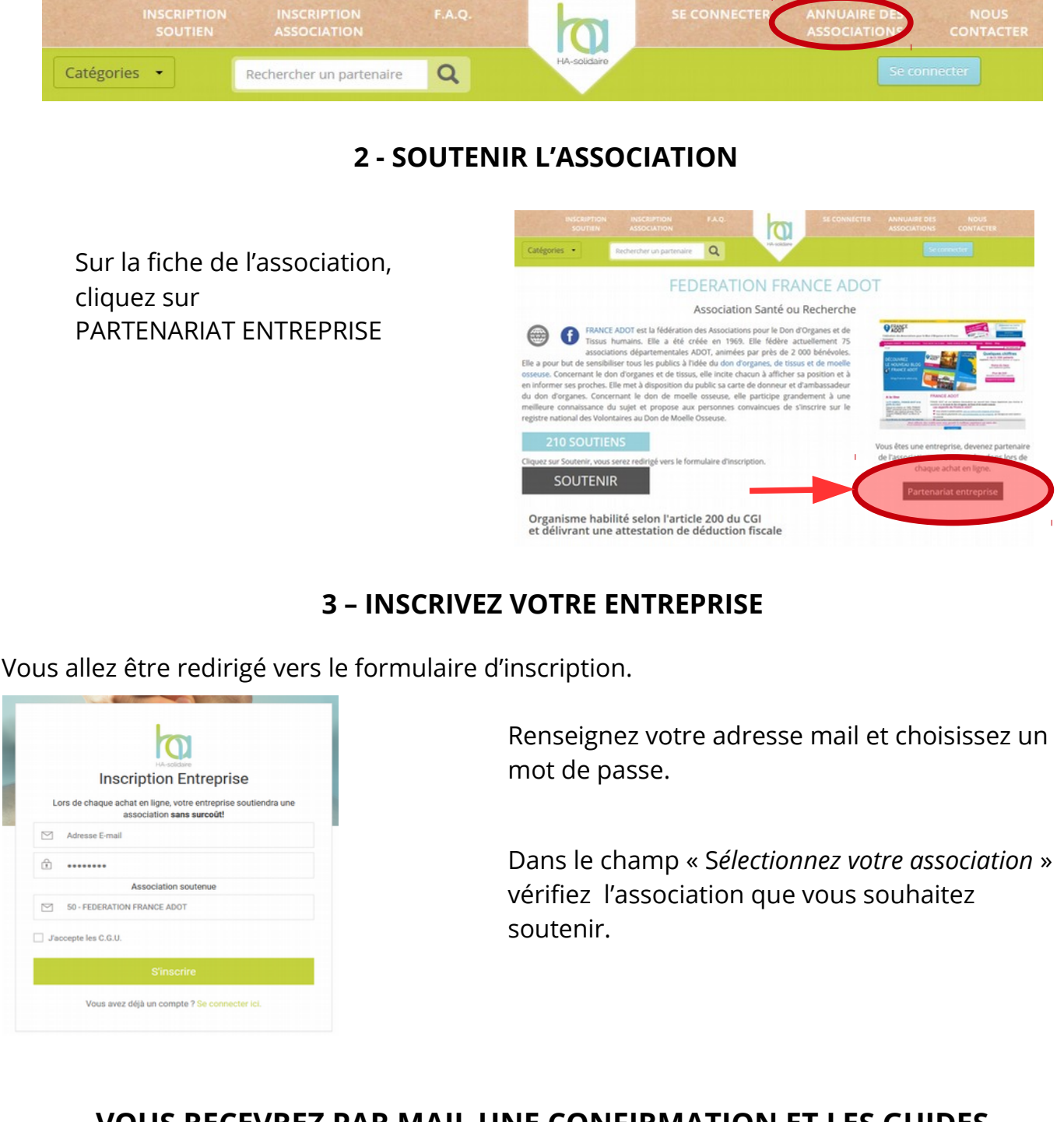

## **VOUS RECEVREZ PAR MAIL UNE CONFIRMATION ET LES GUIDES PERMETTANT L'UTILISATION D'HA-SOLIDAIRE.**

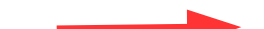